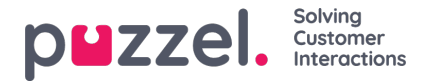

## **Chat Front End API**

Chatens API kan fås ved hjælp af EUWA Wrapper Interface, beskrevet i e[nseparat](https://help.puzzel.com/product-documents/user-guide/puzzel-contact-centre/puzzel-administration-portal/services/chat-4) artikel .

## **Liste over begivenheder**

chatInit Udløst, når chatten er initialiseret

chatStarts Udløst, når chatten starter

chatContinue Udløst, når chatten er fortsat

chatEnded Udløst, når chatten er afsluttet

chatWindowShow Udløst, når chatvinduet er vist

chatWindowClosed Udløst, når chatvinduet er lukket

chatWindowMinimized Udløst, når chatvinduet er minimeret

contactCenterClose Udløst, når tidsmodulet er vendt tilbage, ikke åbnet exit

## **Begivenhedsdata**

type EventData = { chat: { activeUsers: Array<{userId: number, name: string, userType: string}>, lastConnectedAgentId: number, sessionId: string, requestId: number, variables: object, queueKey: string, languageCode: string }, chatter: { subject: string, name: string, email: string, hasBeenConnected: boolean, hasBeenInConference: boolean }, survey: { result: number, comment: string }, device: { isMobile: boolean } };

## **Metoder**

api.startChat() Svarende til at klikke på startknappen. Det åbner chatvinduet og viser den næste visning.

api.minimize() Minimerer chatvinduet

api.maximize() Maksimerer chatvinduet

api.updateVariables(variablesObject) Opdaterer chatvariablerne

api.updateVariables({ NewVariable: 'Some Value' });

api.updateSystemVariables(variablesObject) Opdaterer systemvariabler (enteredFormName, enteredChatId, enteredFormIssue, selectedQueueKey, timeId2Map)

api.updateSystemVariables({ enteredFormName: 'Chatter name', enteredChatId: 'chatter@email.com', enteredFormIssue: 'I have issues with my cookies. I ate them all.', selectedQueueKey: 'q\_cookies\_problems', timeId2Map: 'cookiesQueueWorkingTime' });

api.getState() Returnerer objekt med minimal chattilstand.

const { isConnected, isEnded, isMinimized } = api.getState();